## Building Virtual Service Topologies in BGP VPNs (draft-rfernando-virt-topo-bgp-vpn)

Dhananjaya Rao Rex Fernando Luyuan Fang **Cisco** 

IETF 85, November 2012 **Atlanta** 

## Introduction

- **Traditional networks achieve isolation and services within a VPN using** topological constraints and routing
	- Services applied at service nodes placed in traffic path
- **EXTERM** Supports constrained policy based routing
	- Extranets, hub-n-spoke mechanisms used to re-direct traffic for services
- $\blacksquare$  Porting traditional network service model to a virtualized data center requires:
	- **Create more complex topologies for each tenant VPN**
	- $\blacksquare$  Flexibly and efficiently constrain the flow of routes and traffic over these virtual topologies(
- L3VPN constructs can be easily extended to support flexible service chains

## Purpose of the draft

- " Describe the concept of Virtual Service Topologies in BGP VPNs
	- **Defined using standard VPN constructs**
- " Describe functions at a PE to efficiently constrain routing and traffic flows over these topologies
- **Informational**

### Virtual Machine Intra-zone routing

- I In a data center, servers host virtual machines where end applications reside
	- Each application VM is a CE from a BGP VPN perspective
- **E** A collection of CE/VMs that can communicate freely form a zone
	- $\blacksquare$  A PE creates a VRF for its attached CE/VMs in a zone
- Intra-zone connectivity achieved by designating a RT per zone (zone-RT)
	- **E** Applied on all PE VRFs that terminate the CE/VMs that belong to the zone

# Inter-zone Routing and Traffic Forwarding

- Inter-zone traffic may need the ability to apply network policies and services in a specific order
- **E** Service nodes may be VMs spread across the data center
- $\blacksquare$  Inter-zone traffic must follow a predetermined service path and forwarding through one or more service nodes
- $\blacksquare$  A sequence of service-PEs and their attached service nodes creates a unidirectional service chain or topology
- **Two step process:** 
	- **Virtual Service Topology construction**
	- **I.** Inter-zone Routing and Service Chaining

### Inter-zone Routing Service Topology Route and Zone prefixes

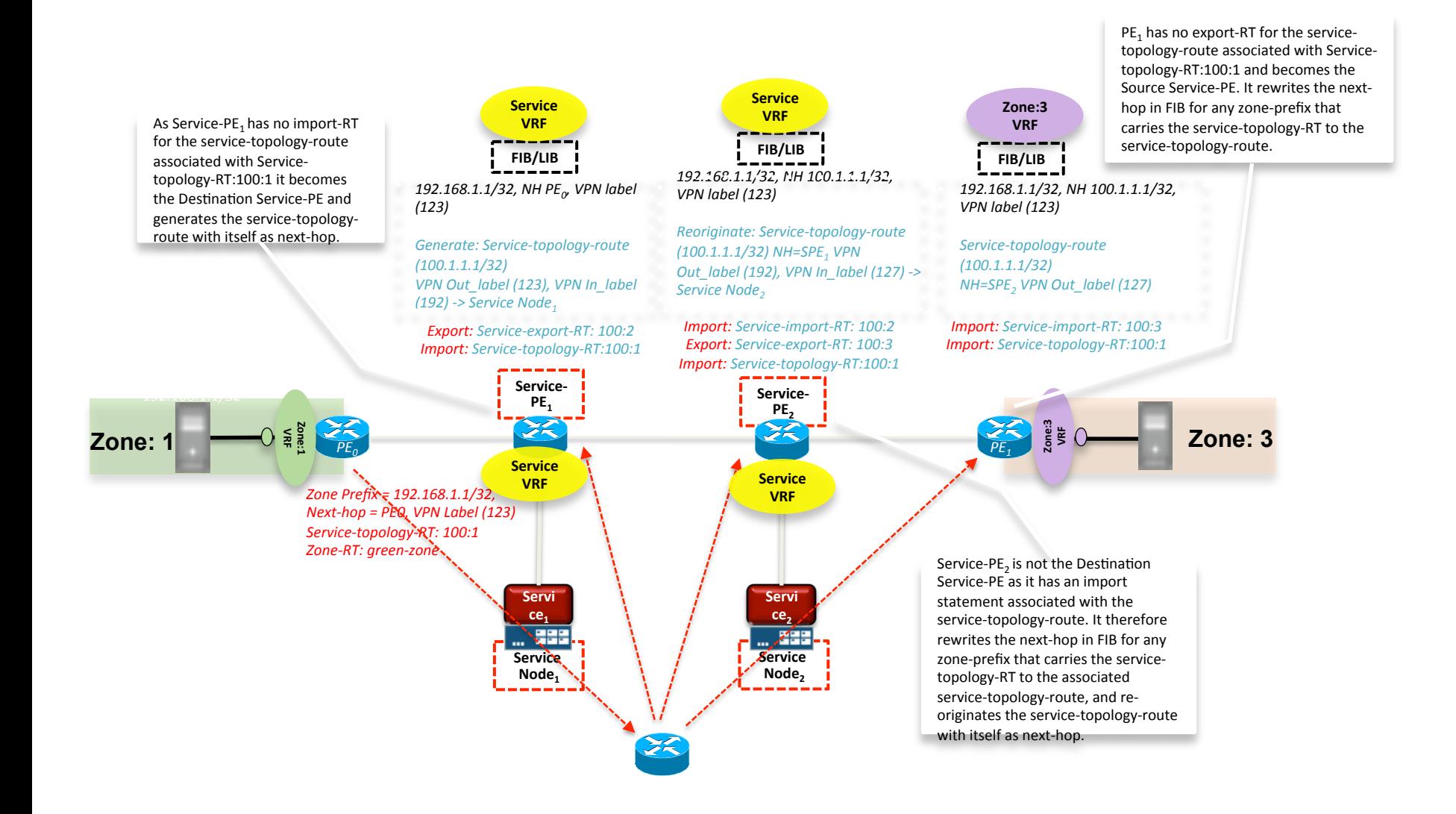

#### Inter-zone Routing Inter-zone Traffic Forwarding

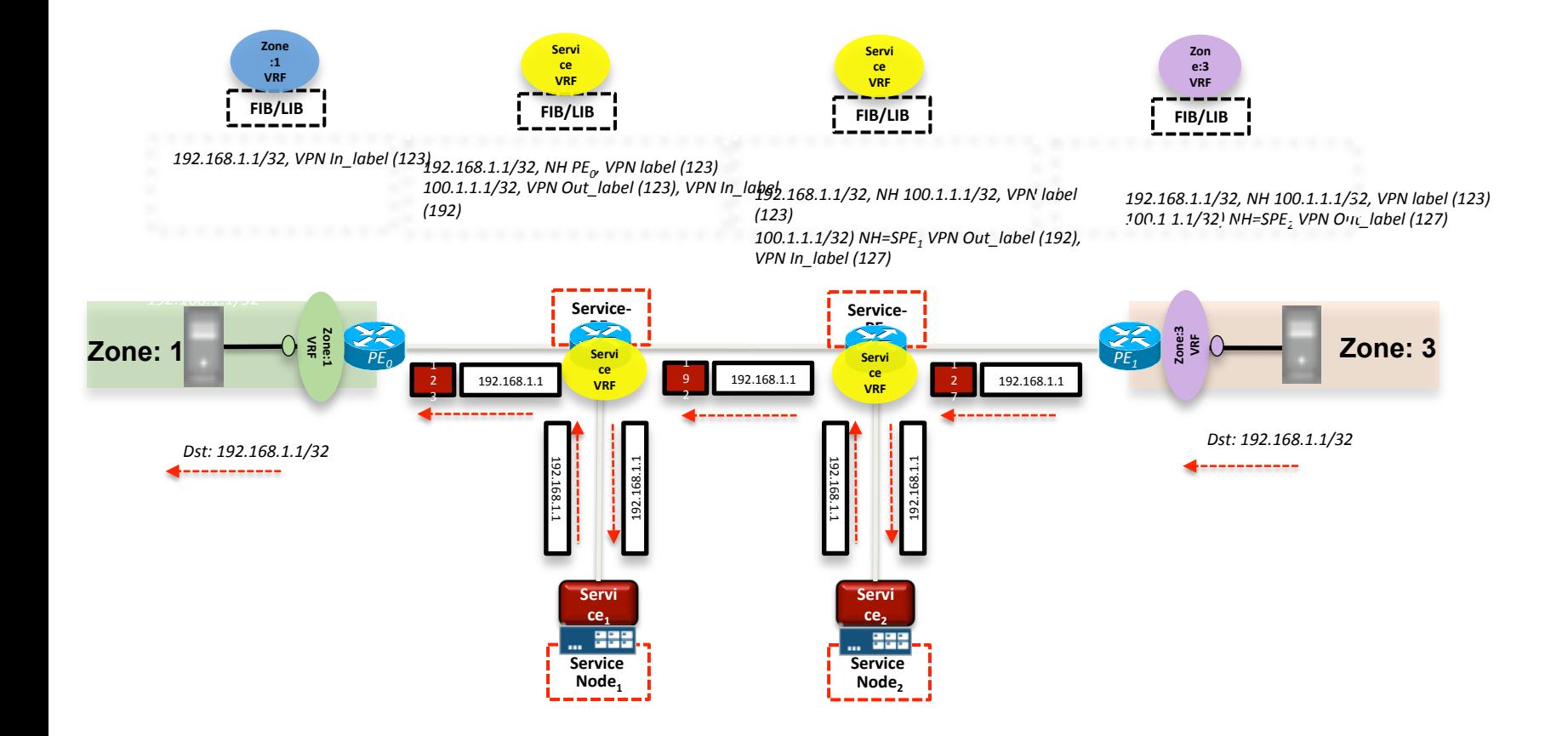

### **Next Steps**

-01 version will have detailed descriptions with examples Describe additional scenarios and optimizations Incorporate comments and feedback